# **Sphinx Example Documentation** *Release 1.0*

**Xifan Tang**

**Jan 24, 2022**

## **OVERVIEW**

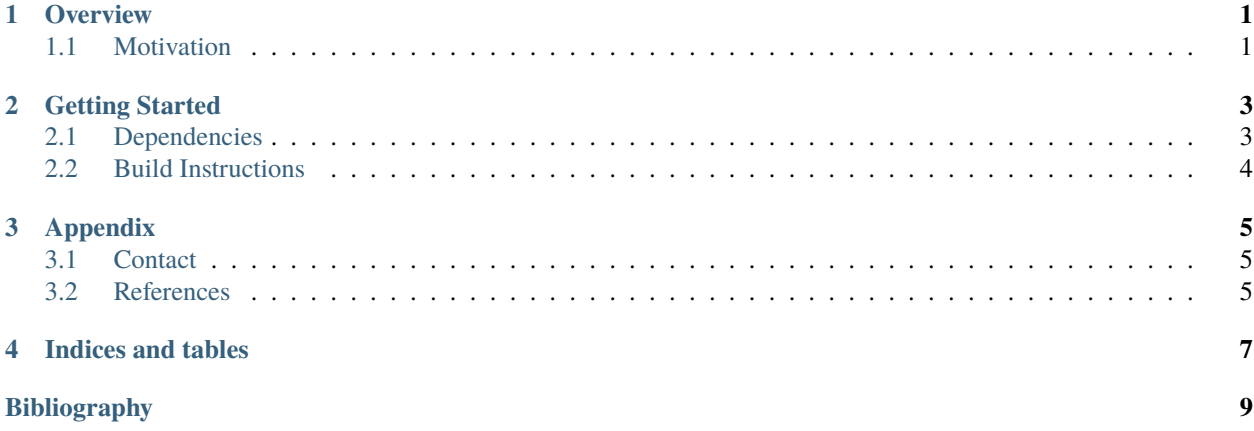

### **ONE**

### **OVERVIEW**

### <span id="page-4-1"></span><span id="page-4-0"></span>**1.1 Motivation**

A example project to show how to get started with Sphinx-based documentation.

This is an example about how to add a figure

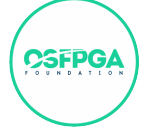

Fig. 1.1: A project under OSFPGA foundation [\[osf\]](#page-12-1)

**TWO**

### **GETTING STARTED**

### <span id="page-6-1"></span><span id="page-6-0"></span>**2.1 Dependencies**

In general, this project requires specific versions for the following dependencies:

- python version > 3.8
- Sphinx version > 1.8.5
- Python dependencies

Install the dependencies:

```
python3 -m pip install -r <path_to_requirements_file>
```
**Note:** See full details at [install\\_doc\\_dependencies\\_build](../../../requirements.txt)

A full example is available:

### **2.1.1 Install Python and Sphinx**

#### **For Linux**

apt-get install python3 python3-sphinx

#### **For RHEL, CentOS**

yum install python3 python3-sphinx

#### **See also:**

Read more details at [Sphinx documentation][\(https://www.sphinx-doc.org/en/master/usage/installation.html\)](https://www.sphinx-doc.org/en/master/usage/installation.html)

### **2.1.2 Install Python Packages**

python3 -m pip install -r docs/requirements.txt

### <span id="page-7-0"></span>**2.2 Build Instructions**

Before compiling source codes, please read the *[Dependencies](#page-6-1)* and ensure correct environment setup

### **2.2.1 Clone**

git clone https://github.com/tangxifan/sphinx\_doc\_template.git

### **2.2.2 Build documentation**

cd sphinx\_doc\_template/docs make html

You can view the documentation under the docs/build/html using a web browser, e.g., Firefox

## **THREE**

### **APPENDIX**

### <span id="page-8-1"></span><span id="page-8-0"></span>**3.1 Contact**

Xifan Tang [xifan@osfpga.org](mailto:xifan@osfpga.org)

# <span id="page-8-2"></span>**3.2 References**

For more information on the OSFPGA see [osfpga\\_web](https://osfpga.org/)

# **FOUR**

# **INDICES AND TABLES**

- <span id="page-10-0"></span>• genindex
- modindex
- search

**BIBLIOGRAPHY**

<span id="page-12-1"></span><span id="page-12-0"></span>[osf] Open-source fpga. URL: [www.osfpga.org.](www.osfpga.org)